## Министерство науки и высшего образования Российской Федерации НАЦИОНАЛЬНЫЙ ИССЛЕДОВАТЕЛЬСКИИ ТОМСКИИ ГОСУДАРСТВЕННЫЙ УНИВЕРСИТЕТ (НИ ТГУ)

Механико-математический факультет

УТВЕРЖДАЮ: Декан =» В.Гензе « 3c) 00 1BEPCИТЕТ (HI)<br>факультет<br>СВЕРЖДАЮ:<br>екан<br>Згд. — 06 20 22 г.

Рабочая программа дисциплины

#### Основы ГаТеХ

по направлению подготовки

#### 01.04.01 Математика

Направленность (профиль) подготовки : Фундаментальная математика

> Форма обучения Очная

Квалификация Магистр

> Год приема 2022

Код дисциплины в учебном плане: Б1.0.2.02

СОГЛАСОВАНО: Рукфводитель ОП П.А.Крылов

Председатель УМК **E.A.Tapacoв** 

Томск — 2022

#### **1. Цель и планируемые результаты освоения дисциплины**

Целью освоения дисциплины является формирование следующих компетенций:

ПК-2 Способен представлять научные (научно-технические) результаты профессиональному сообществу.

УК-4 Способен применять современные коммуникативные технологии, в том числе на иностранном языке, для академического и профессионального взаимодействия.

Результатами освоения дисциплины являются следующие индикаторы достижения компетенций:

ИПК 2.2 Демонстрирует умение готовить текст для публикации по результатам научных исследований

ИУК 4.2 Применяет современные средства коммуникации для повышения эффективности академического и профессионального взаимодействия, в том числе на иностранном языке.

#### **2. Задачи освоения дисциплины**

Обучить студента базовым навыкам работы с издательской системой LaTeX, которых будет достаточно для самостоятельного создания текстов с большим количеством формул (научная статья, отчет по НИР, презентация) в этом формате.

### **3. Место дисциплины в структуре образовательной программы**

Дисциплина относится к Блоку 1 «Дисциплина (модули)». Дисциплина относится к обязательной части образовательной программы.

### **4. Семестр(ы) освоения и форма(ы) промежуточной аттестации по дисциплине**

Первый семестр, зачет

#### **5. Входные требования для освоения дисциплины**

Для успешного освоения дисциплины требуются компетенции, сформированные в ходе освоения образовательных программ предшествующего уровня образования.

#### **6. Язык реализации**

Русский

### **7. Объем дисциплины**

Общая трудоемкость дисциплины составляет 2 з.е., 72 часов, из которых: -практические занятия: 16 ч. Объем самостоятельной работы студента определен учебным планом.

#### **8. Содержание дисциплины, структурированное по темам**

Тема 1. Введение Знакомство с системой компьютерной верстки LaTeX

Тема 2. Программное обеспечение Дистрибутивы LaTeX для различных операционных систем, специализированные LaTeXредакторы. Онлайн-редакторы.

Тема 3. Набор текста, вставка графических файлов

Шаблон исходного LaTeX-файла. Пакет babel. Набор текста: служебные символы, шрифты, списки, выравнивание, выделение, пробелы, абзацные отступы, принудительная расстановка переносов. Команды секционирования и создание оглавления. Форматы графических файлов. Разница между компиляторами TeX и pdfTeX. Пакет graphicx. Вставка графических файлов в текст.

Тема 4. Набор формул

Математический режим в LaTeX. Внутристрочные и выключные формулы. Основные принципы набора формул. Символы переменного размера. Стиль формулы. Команды \limits и \nolimits. Шрифты в математическом режиме. AMS-LaTeX. Многострочные формулы. Теоремы и теоремоподобные структуры. Организация теорем, лемм, определений и т.п. с автоматической нумерацией.

Тема 5. Новые команды и переопределение старых команд

Команды \newcommand и \renewcommand. Определение собственных новых команд и переопределение уже существующих команд.

Тема 6. Перекрестное цитирование, список литературы Что такое перекрестное цитирование? Команды \label, \ref, \pageref и \eqref. Список литературы. Процедура thebibliography и команда \cite.

Тема 7. Создание презентаций

Знакомство с пакетом beamer. Основные возможности этого пакета.

### **9. Текущий контроль по дисциплине**

Текущий контроль по дисциплине проводится путем контроля посещаемости и фиксируется в форме контрольной точки не менее одного раза в семестр.

### **10. Порядок проведения и критерии оценивания промежуточной аттестации**

Для прохождения промежуточной аттестации студенту необходимо на выбор либо создать компилируемый LaTeX-файл с собственным отчетом по НИР, содержащий автоматическую нумерацию теоремоподобных структур, перекрестное цитирование и автоматические ссылки на источники из списка литературы, либо создать компилируемый La-TeX-файл, содержащий автоматическую нумерацию теоремоподобных структур, перекрестное цитирование и автоматические ссылки на источники из списка литературы, на основе научной статьи, предложенной преподавателем (проверяется ИПК 2.2 и ИУК 4.2).

Если обучающийся посетил не более 50% занятий, то ему дополнительно нужно сдать тест.

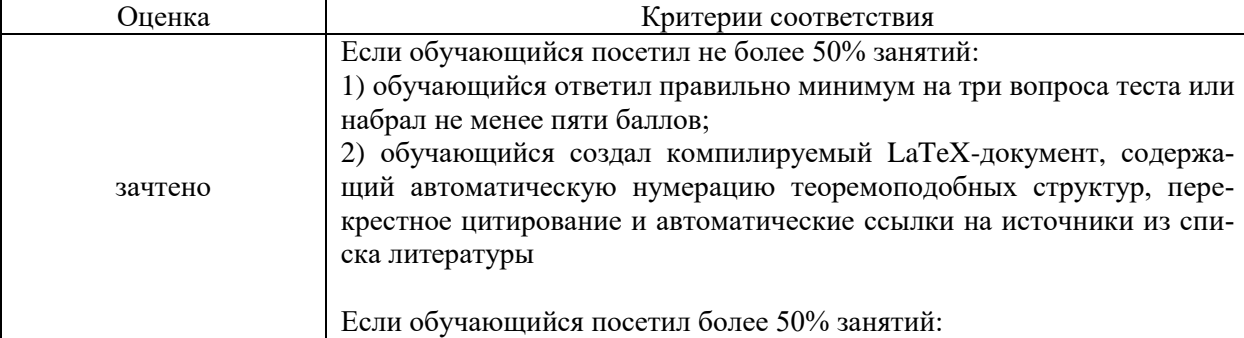

Промежуточная аттестация проводится согласно следующим критериям:

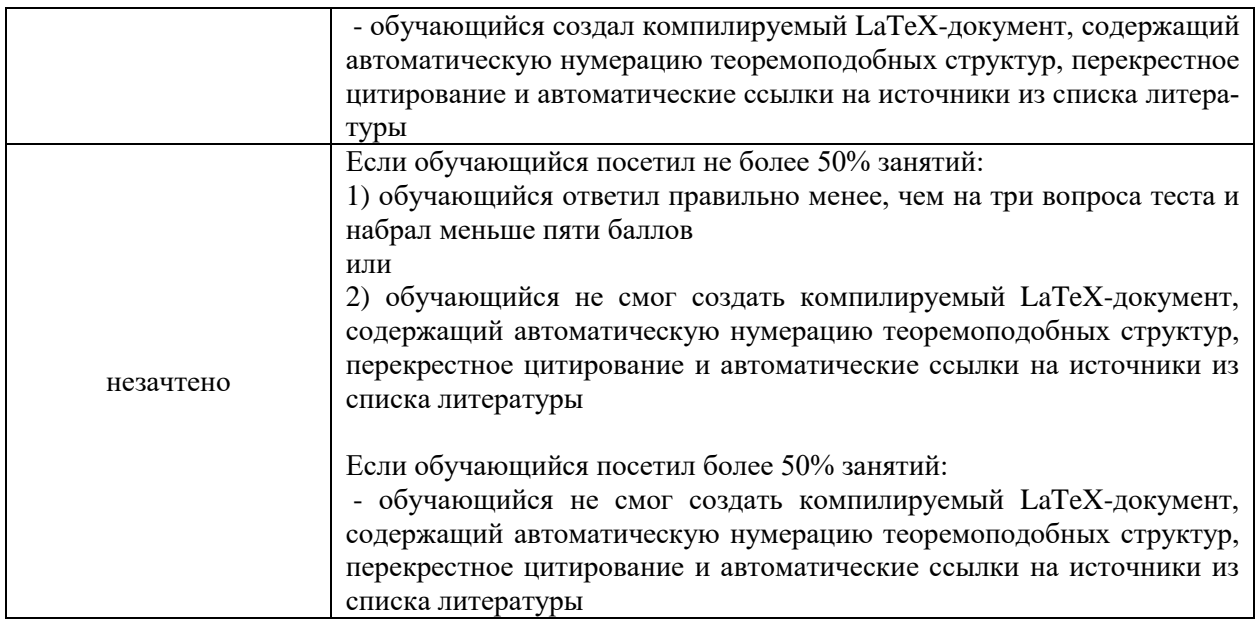

Примеры вопросов теста:

# **Вопрос 1.**

Установите соответствие между программным обеспечением и его типом

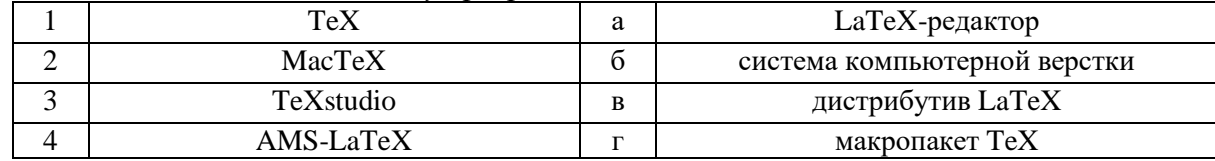

# Вопрос 2. Выберите один правильный ответ.

Для определения теоремоподобных структур используется команда

- 1. \newtheorem
- 2. \newcommand
- 3. \theorem
- 4. \addtocounter

Вопрос 3. Выберите несколько правильных ответов.

Выберите команды секционирования

- 1. \smallskip
- 2. \subparagraph
- 3. \section
- 4. \LARGE

# Вопрос 4. Выберите один правильный ответ.

Для форматирования математических формул предназначена процедура

- $1.55...55$
- 2.  $\begin{cases} \text{table} \dots \end{cases}$
- 3.  $\begin{bmatrix} \text{verb} \\ \text{verb} \end{bmatrix}$  ...  $\end{bmatrix}$  verbatim
- 4. \begin{enumerate} ... \end{enumerate}

# Вопрос 5.

Установите соответствие между символом и командой, которая его печатает

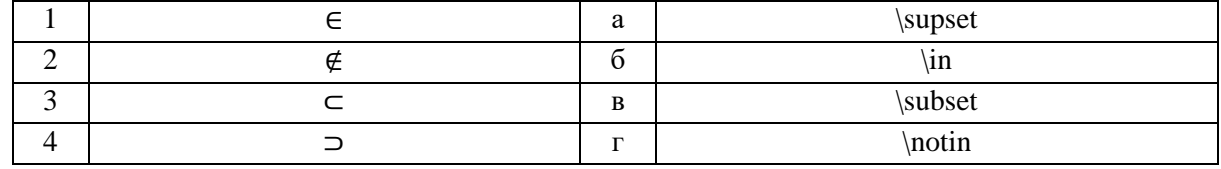

### Максимальная оценка за выполнение заданий:

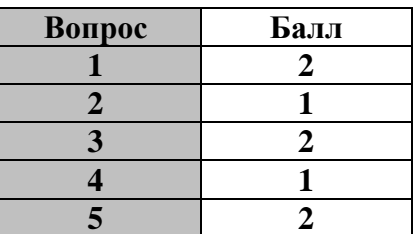

#### 11. Учебно-метолическое обеспечение

а) Электронный учебный курс по дисциплине в электронном университете «Moodle» - https://moodle.tsu.ru/course/view.php?id=10020

б) Оценочные материалы промежуточной аттестации по дисциплине: тест.

в) План практических занятий по дисциплине:

Занятие 1. Введение: знакомство с системой компьютерной верстки LaTeX. Программное обеспечение: дистрибутивы LaTeX для различных операционных систем, специализированные LaTeX-редакторы. Онлайн-редакторы.

Занятие 2. Набор текста, вставка графических файлов: шаблон исходного LaTeXфайла. Пакет babel. Набор текста: служебные символы, шрифты, списки, выравнивание, выделение, пробелы, абзацные отступы, принудительная расстановка переносов.

Занятие 3. Набор текста, вставка графических файлов: команды секционирования и создание оглавления. Форматы графических файлов. Разница между компиляторами ТеХ и pdfTeX. Пакет graphicx. Вставка графических файлов в текст.

Занятие 4. Набор формул: математический режим в LaTeX. Внутристрочные и выключные формулы. Основные принципы набора формул.

Занятие 5. Набор формул: символы переменного размера. Стиль формулы. Команды \limits и \nolimits. Шрифты в математическом режиме.

Занятие 6. Набор формул: AMS-LaTeX. Многострочные формулы. Теоремы и теоремоподобные структуры. Организация теорем, лемм, определений и т.п. с автоматической нумеранией.

Занятие 7. Новые команды и переопределение старых команд: команды \newcommand и \renewcommand. Определение собственных новых команд и переопределение уже существующих команд. Перекрестное цитирование: команды \label, \ref,  $\text{pageref}$  *u* \eqref.

Занятие 8. Список литературы: процедура thebibliography и команда \cite. Создание презентаций: знакомство с пакетом beamer. Основные возможности этого пакета.

г) Методические указания по организации самостоятельной работы студентов:

Самостоятельная работа студентов состоит в повторении пройденного материала и его применении к самостоятельному набору математических текстов и формул в частности.

### 12. Перечень учебной литературы и ресурсов сети Интернет

а) основная литература:

1. Беляков Н.С., Палош В.Е., Садовский П.А. ТЕХ для всех. М.: ЛИБРОКОМ, 2012. 2. Львовский С.М. Набор и верстка в системе LATEX. М.: Изд-во Моск. центра не-

прерыв. мат. образования, 2006.

3. Грэтцер Г. Первые шаги в LATEX'е. М.: Мир, 2000.

4. Тарасевич Ю.Ю. Использование пакетов Maple, Mathcad и Latex2e при решении математических задач и подготовке математических и естественно-научных текстов. М.: ЛИБРОКОМ, 2016.

б) дополнительная литература:

1. Гуссенс М., Ратц С. Путеводитель по пакету LATEX и его Web-приложениям. М.: Мир, 2001.

2. Гуссенс М., Ратц С., Миттельбах Ф. Путеводитель по пакету LATEX и его графическим расширениям. М.: Мир, 2002.

3. Gratzer G. The LaTeX Book. New York: Springer Science+Business Media, LLC, 2007.

4. Gratzer G. Practical LaTeX. Cham: Springer International Publishing, 2014.

в) ресурсы сети Интернет:

- 1.<https://tug.org/> TeX Users Group;
- 2.<https://en.wikibooks.org/wiki/LaTeX> онлайн руководство по системе LaTeX;
- 3. [https://www.overleaf.com](https://www.overleaf.com/) Overleaf онлайн LaTeX-редактор.
- 4. Открытые онлайн-курсы: <https://stepik.org/course/110103/promo> – Основы LaTeX для начинающих; [https://openedu.ru/course/mephi/mephi\\_rvisLaTeX/](https://openedu.ru/course/mephi/mephi_rvisLaTeX/) – Работа в издательской системе LaTeX;

5.<http://journals.tsu.ru/mathematics/> – сайт журнала «Вестник Томского государственного университета. Математика и механика».

### **13. Перечень информационных технологий**

а) лицензионное и свободно распространяемое программное обеспечение:

1. операционная система Windows 7 или выше – [https://www.microsoft.com/ru](https://www.microsoft.com/ru-ru/software-download/windows10)[ru/software-download/windows10](https://www.microsoft.com/ru-ru/software-download/windows10)

- 2. MiKTeX (дистрибутив LaTeX) <https://miktex.org/>
- 3. Texmaker (LaTeX-редактор) <https://www.xm1math.net/texmaker/>
- 4. TeXStudio (LaTeX-редактор) <https://www.texstudio.org/>
- 5. Adobe Acrobat Reader <https://get.adobe.com/ru/reader/>
- б) информационные справочные системы:

– Электронный каталог Научной библиотеки ТГУ – <http://chamo.lib.tsu.ru/search/query?locale=ru&theme=system>

– Электронная библиотека (репозиторий) ТГУ – <http://vital.lib.tsu.ru/vital/access/manager/Index>

- ЭБС Лань <http://e.lanbook.com/>
- Образовательная платформа Юрайт <https://urait.ru/>

### **14. Материально-техническое обеспечение**

Помещения для самостоятельной работы, оснащенные компьютерной техникой и доступом к сети Интернет, в электронную информационно-образовательную среду и к информационным справочным системам.

Компьютерные классы, оборудованные персональными компьютерами с операционной системой Microsoft Windows 7 или старше; офисными и издательскими пакетами Microsoft Office 2013 или старше, MikTeX 2.9 или старше; специализированными редакторами Texmaker или TeXstudio; утилитами 7zip, Adobe Acrobat Reader (или аналог).

### **15. Информация о разработчиках**

Гензе Леонид Владимирович, к.ф.-м.н., доцент каф. математического анализа и теории функций